, tushu007.com

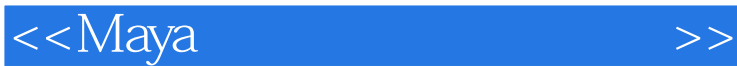

书名:<<Maya光与材质的视觉艺术>>

- 13 ISBN 9787115174543
- 10 ISBN 7115174547

出版时间:2008-3

页数:305

字数:750000

extended by PDF and the PDF

http://www.tushu007.com

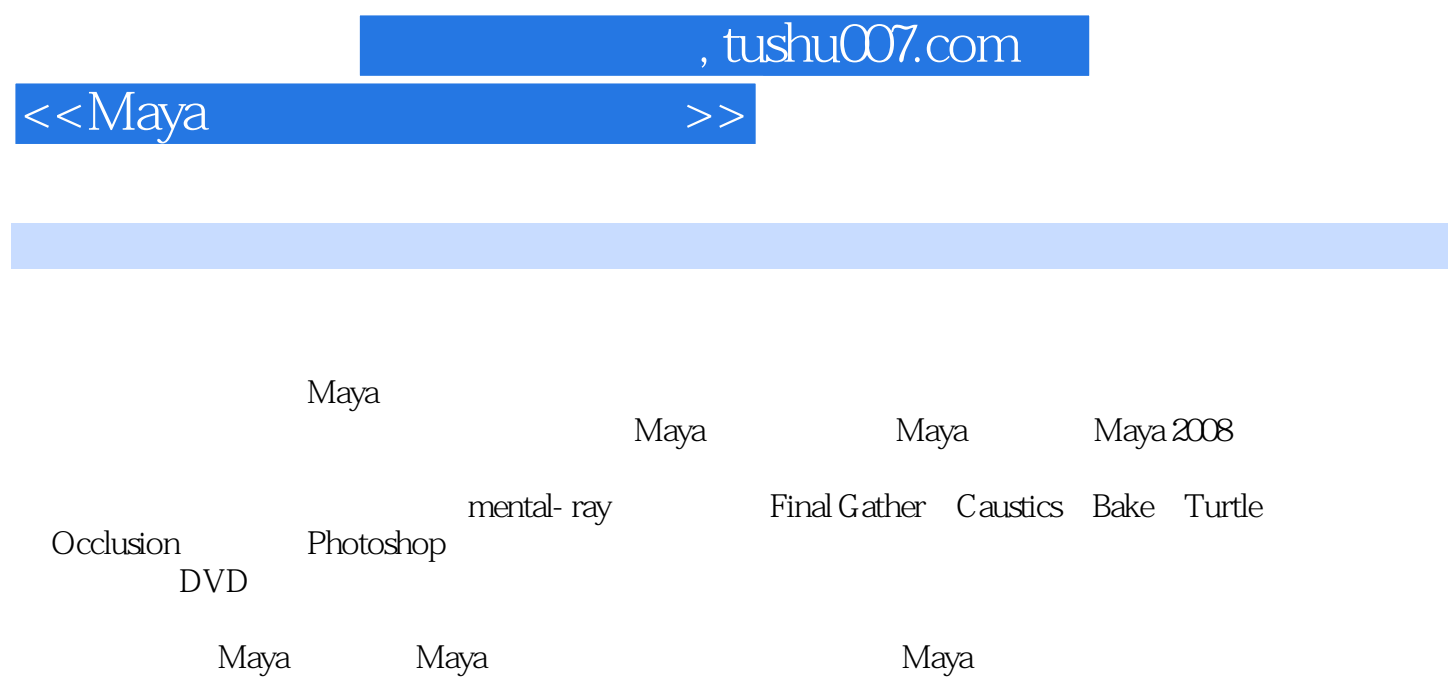

, tushu007.com

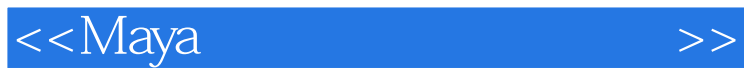

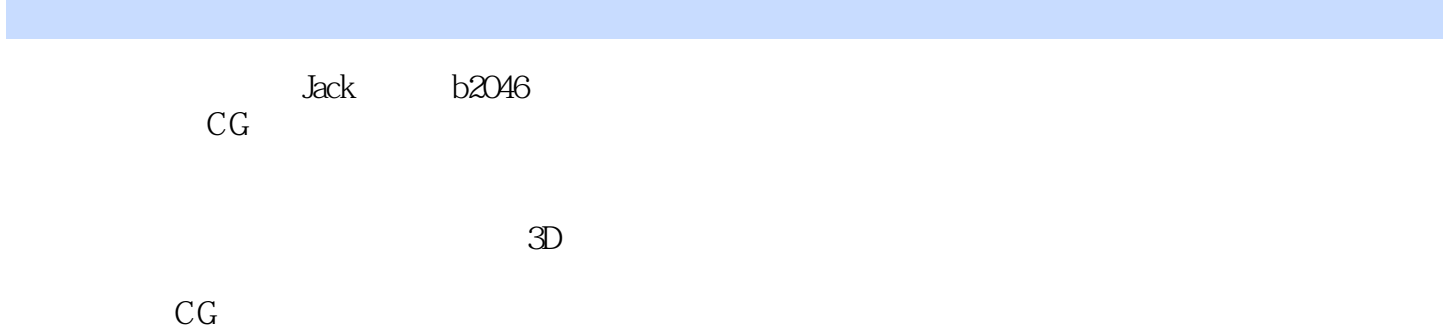

<<Maya $\sim$ 

, tushu007.com

Jack——带您进入Maya的世界 Maya的应用领域 运行Maya的硬件要求 Maya的项目管理 Maya 2008 Maya 2008 Render Settings Maya Light( $M$ aya Light( $M$ aterial and Textures)  $IPR$ Maya 2008 Maya 2008 Maya 2008 Maya 2008 Maya 2008 Maya 2012 The Reflectivity and Refractions  $\text{Reflections}$  Refractions dentified the contract of the contract of the contract of the contract of the contract of the contract of the contract of the contract of the contract of the contract of the contract of the contract of the contract of the 用Photoshop进行后期处理 体验极速的硬件渲染——Hardware Rendering 硬件渲染 High Quality Rendering Hardware Alpha Hardware Shadows Hardware Reflectivity
Hardware Particles
Expression Color(颜色属性) Opacity(选项) Motion Blur(运动模糊) 粒子缓存 流体特效——Fluid Effects Ocean Environment Fog Fog Type Environment Glow Glow Caustics Paint Effects Paint Effects Paint Effects 花朵 Paint Effects的阴影 石梁上的花与草 最终渲染的成品 运动模糊/艺术的相通——色温/环境颜 2D Motion Blur(2D) 3D Motion Blur(3D ——mental ray mental ray **Final Gather** Final Gather Final Gather Output Window  $2D \hspace{1cm} 3D$ ——Final Gather **Example 1** Final Gather ——Sky Lights and Batch Bake 用Sky Lights(天光) 使用Batch Bake(烘培贴图) 烘培类型 Vertex bake(烘培顶点)详解 Maya Software **Bake Exercise Exercise Bloodback** Photoshop Paint Effects Photoshop ——Create lightning and Glow The Create Lightning Create Lightning ——Normal Map and Light Effes ———Tennis Ball Mental ray  $--$ Sub-Surface-Scattering Mental ray  $--$ Caustics -Toon Shader and Toon Outline —Occlusion and Batch Bake

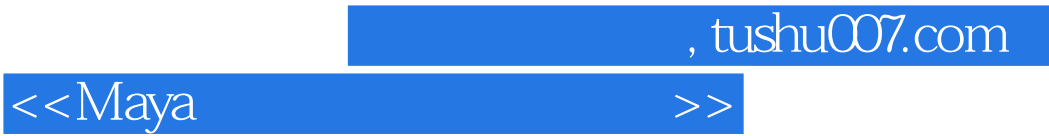

本站所提供下载的PDF图书仅提供预览和简介,请支持正版图书。

更多资源请访问:http://www.tushu007.com